文章编号: 1674-2974 (2018) 04-0026-08

DOI:10.16339/j.cnki.hdxbzkb.2018.04.004

# 基于网格变换技术的 9 岁儿童 C4-C5 颈椎 有限元模型开发与验证

俊1,2,李俊义1+,曹立波1,喻志强1,吴金正1 呆

(1. 湖南大学 汽车车身先进设计制造国家重点实验室,湖南 长沙 410082;

2. 湖南师范大学工程与设计学院,湖南长沙 410081)

要:针对通过手动画高质量网格的传统有限元建模方法存在建模周期长的问题,应 摘 用网格变换技术,结合开发的一套自动识别并提取标识点的方法,快速地建立了9岁儿童 C4-C5 颈椎有限元模型. 应用材料缩放的方法,获得了9岁儿童颈部材料参数,并参考尸体 试验数据,在拉伸、前屈及后伸工况下对模型进行了验证. 结果显示,与全部人工识别并提取 标志点的方法相对比,该套取点方法节约了 2/3~3/4 的时间. 开发的有限元模型网格质量 高,平均几何模型精度误差是 0.46 mm. 模型仿真输出值与试验值吻合良好,精度达到90% 以上. 通过该方法开发有限元模型可节省大量的时间,并且模型具有较高的生物逼真度. 同 时该方法具有较强的适应性,可应用于各类复杂几何的快速有限元建模.

关键词:网格变换技术;快速;儿童颈椎;有限元模型;验证 中图分类号: U461. 91; R318. 01

文献标志码: A

# Development and Validation of Finite Element Models for the 9 Years-old Child's  $C4 - C5$  Cervical Spine Based on Mesh Morphing

WU Jun<sup>1,2</sup>, LI Junyi<sup>1†</sup>, CAO Libo<sup>1</sup>, YU Zhiqiang<sup>1</sup>, WU Jinzheng<sup>1</sup>

(1. State Key Laboratory of Advanced Design and Manufacturing for Vehicle Body, Hunan University, Changsha 410082, China; 2. College of Engineering and Design, Hunan Normal University, Changsha 410081, China)

Abstract: The traditional finite element (FE) modeling method of manually generating high-quality mesh is very time-consuming. In this study, a method of identifying and extracting landmarks automatically was proposed. 9 years old child's  $C4 - C5$  cervical spine based on mesh morphing was developed rapidly. A scaling method was used to calculate the material properties of 9 years old child's  $C4-C5$  cervical spine. The morphed FE model was validated by 9 years old child's post-mortem human subject data under the conditions of stretch, flexion and extension. The analysis results showed that the time for landmarks selection was reduced by  $2/3$  to  $3/4$  through the automatic method in comparison to the traditional method. The mesh quality of the morphed FE model was of higher quality and was close to the baseline FE model. The mean geometric error was 0.46 mm. The simulated output value of the model was in good agreement with the experimental value, and the accuracy was over  $90\%$ . This proposed method can save large amount of

收稿日期: 2017-03-13

基金项目:国家自然科学基金资助项目(51505137), National Natural Science Foundation of China(51505137);湖南大学汽车车身先进 设计制造国家重点实验开放基金(31615007), State Key Laboratory of Advanced Design and Manufacturing for Vehicle Body  $(31615007)$ 

作者简介:吴 俊(1984-),男,安徽铜陵人,湖南师范大学讲师,博士

<sup>†</sup>通讯联系人, E-mail: beifanging@163.com

time for identifying and extracting landmarks and can develop the morphed model with high biomechanical fidelity. At the same time, the method shows a strong adaptability and can be applied to the finite element modeling of various complex geometries.

Key words: mesh morphing; rapid; child's cervical spine; FE model; validation

交通事故是造成儿童脊椎损伤的最常见的形式 之一,大约有 75%的儿童脊椎损伤发生在颈部[1], 并且儿童颈部损伤有较高的死亡率<sup>[2]</sup>. 同时,由于儿 童颈部有着和成人不同的几何结构[3],如:韧带松 弛[4-6]、小关节面窄而小[7]、没有骨化的骨骼[8]等, 导致儿童颈部的损伤形式与成人甚至个体间都有很 大不同. 因此, 对儿童颈部的生物力学的研究,能极 大地促进儿童颈部损伤保护措施的改进;

然而,用传统的方法建立具有高质量体单元和 壳单元的有限元模型非常费时[9-10]. 近年来,研究 的热点是采用基于径向基函数的网格变换技术快速 建立有限元模型 $^{\left[11-13\right]}$ . 该方法能够根据基准模型上 和目标几何上对应的标志点,应用径向基函数插值 算法,自动地将基准有限元模型变换到目标几何. 2014年, Shi 等人<sup>[14]</sup> 分别在基准有限元模型和目标 几何上人工选取一一对应的 464 个标志点,建立了 特定胸腔几何有限元模型. 并用 89 个样本, 在每个 样本的相同位置上选取标志点,共 41 296 个标志 点,开发了参数化胸腔有限元模型. 2016年, Wang 等人[15] 在 Shi 等人的基础上, 在每个目标几何上人 工选取了 1 016 个标志点. 2015 年, Li 等人<sup>[16]</sup> 人工 选取了56个标志点,将儿童头部基准模型变换到特 定的目标几何上,并用 56 个儿童头部 CT 样本,共 3 360个标志点, 建立了参数化儿童头部有限元模 型. 2015 年, Klein 等 人[17] 应 用 98 个 成 人 肱 骨 样 本,在每个样本上,人工选取 59 个标志点,共 5 782 个标志点,建立了参数化成人肱骨有限元模型.

在以上研究中,研究人员都是通过人为识别和

手动选取的方式, 在基准模型和每个目标几何上选 取对应的标志点,虽然可以满足建立模型的要求,但 是存在以下几个问题:①标志点的数量较多,这将要 花费操作者大量的时间;2有些标志点的位置不突 出,人为识别比较困难,只能通过与位置突出的标志 点的相对位置进行确认,这将要增加操作者提取标 志点的难度;3不同的操作者进行标志点的提取,位 置的一致性也是问题,即使同一个操作者,选取不同 样本几何的标识点,位置也不一定一致.

为了降低操作者识别标志点的时间和难度,本 课题开发一个自动识别并提取标志点的方法,结合 网格变换技术,快速地开发了具有较高网格质量和 几何精度的有限元模型,通过尸体试验数据,在多种 试验工况下验证该方法建立的有限元模型的有 效性.

# 3 网格变换技术及颈部有限元模型建立

#### 1.1 网格变换技术

本研究进行网格变换的流程主要包括!个部 分,如图 1 所示: 1) 基准有限元模型和目标几何模型 的获取:2)基准模型和目标几何对应标志点的提取; 3)采用基于径向基函数的网格变换方法将基准模型 变换至目标几何: 4) 定义材料参数, 最终获得目标几 何有限元模型,其中,如何快速提取基准模型和目标 几何对应的标志点是本研究的重点;本文通过网格 变换方法建立 9 岁儿童 C4-C5 颈椎段有限元模型 为例,详细阐述以上各部分.

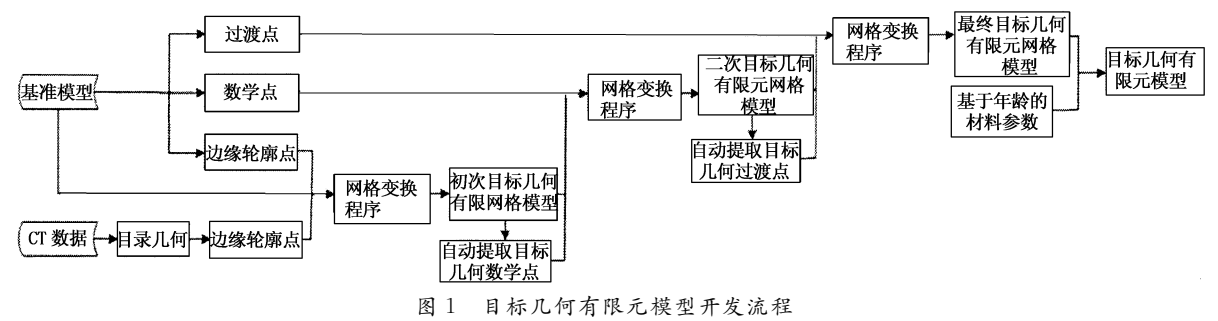

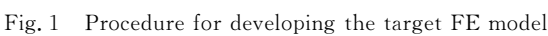

## 3;4 基准有限元模型及目标几何

基准有限元模型取自韦恩州立大学创建的 10 岁儿童全身人体有限元模型,该模型有详细的解剖 特征,并且验证了每个主要的身体部位及全身的生 物力学特性 $^{[18-23]}$ . 在 Hypermesh 11.0 (Altair,U. S. )中分离该模型的 C4、C5 的 2D 和 3D 单元, C4-C5 颈椎段的 3D 有限元模型 $[18]$ , 如图 2 所示.

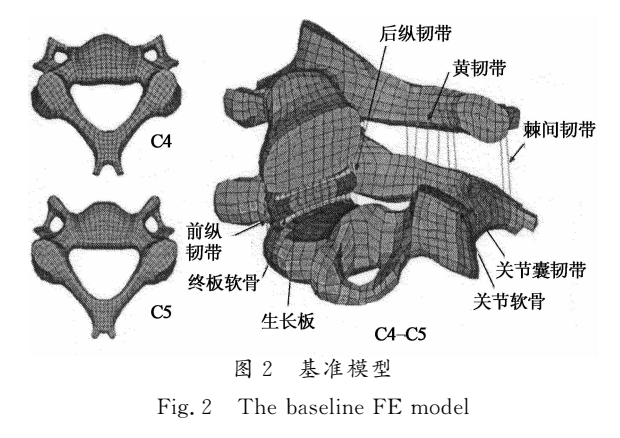

目标几何选取无骨骼方面病态的9岁儿童颈部  $CT$  扫描,各断层图像由  $512 \times 512$  的像素组成, 层 厚是 1.25 mm, 以 DICOM 格式存储. CT 图像分割 及三维重建通过 Mimics software (Materialise, Leuven, Belgium)完成,并提取外表面点云. 目标几 何 C4 和 C5 如图 3 所示.

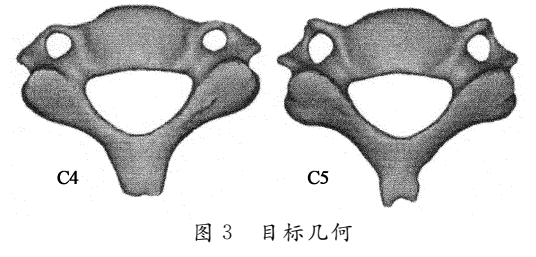

Fig. 3 The target geometry

#### 3;5 基准模型和目标几何对应标志点的提取

根据标志点在目标几何上的位置,我们将标志 点分为3类,如图 4 所示.

边缘轮廓点:在几何的边缘位置,用来确定几何 的轮廓边缘,这些点所在位置几何特征明显,比较容 易识别提取.

数学点:有明显的数学或者几何特征,比如,曲 率变化较大的点.

过渡点:没有明显的特征,在边缘轮廓点和数学 点之间;

这里没有按照解剖点和非解剖点对标志点进行 分类,因为解剖点是一些有明显位置特征的点,被包

含在边缘轮廓点和数学点里:非解剖点是一些没有 明显位置特征的点,被包含在过渡点里.

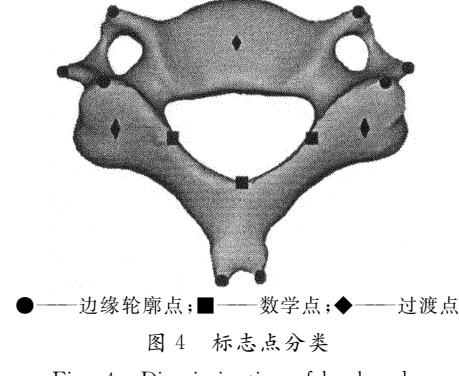

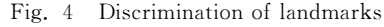

1.3.1 基准模型上的标志点

首先在 C5 颈椎的基准模型上手动选取 128 个 标志点,其中边缘轮廓点 18个,数学点 24个和过渡 点 86个. 基准模型上这些标志点将作为基础标志 点,将于目标几何上的标志点实现一一对应.

1.3.2 手动选取边缘轮廓点,并进行初步网格变换

在目标几何上手动选取与基准模型上一一对应 的18个边缘轮廓点,应用网格变换技术,初步将基 准模型变换到目标几何上.此时,基准模型与目标几 何的坐标大致统一,基准模型上的数学点和过渡点 也随着基准模型变换到目标几何附近的位置;

1.3.3 自动提取数学点,并进行二次网格变换

与基准模型上一一对应的目标几何上的数学点 自动提取方法如图 5 所示. 现假设在初步变换后的 C5 有限元网格上有一数学点 P,目标几何上与其对 应的标志点 P.. 首先求出 P 点单位法向量,然后找 到离  $P$  点最近的目标几何点云上的一点  $P'$ , 找到  $P$  周围一定范围内的所有点,并求得该范围内所有 点的单位法向量,将这些单位法向量和 P 点的单位 法向量的方向调为一致,然后进行比较,与 P 点单 位法向量差值最小的单位法向量对应的那一点即被 认为是点  $P$  在目标几何上的对应点  $P_1$ .

局部曲面单位法向量算法如下,

首先找到点 P 周围一定范围内的点集:

#% \$% %% , , , #& \$& % & ( ) \* &+ 计算协方差% 9(2!##\$"d,& %!#'P#-"!\$'P\$." &P%

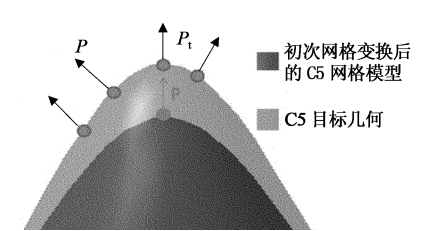

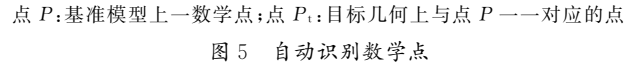

Fig. 5 Automatic identification of mathematical landmarks

计算协方差矩阵:

 $\mathbf{C} = |\text{cov}(y, x) \text{ cov}(y, y) \text{ cov}(y, z)|$  $\begin{bmatrix} \text{cov}(x, x) & \text{cov}(x, y) & \text{cov}(x, z) \end{bmatrix}$  $\lfloor cov(z,x) - cov(z,y) - cov(z,z) \rfloor$  $cov(x,z)$  $cov(z, z)$ 

计算出矩阵 C 的特征值和特征向量,求出最小特 征值对应的特征向量,该向量即是点 P 的单位法向量.

通过该方法, 求出全部 C5 目标几何上与基准模型 对应的 24 个数学点,结合第一次人工选取的 18 边缘轮 廓点,共32个标志点,应用网格变换技术将基准模型 变换到目标几何. 这时,由于标志点数目的增加,基准 模型和目标几何的坐标更加一致. 同时,基准模型上的 过渡点也被进一步变换到目标几何附近的位置.

1.3.4 自动提取过渡点及最终网格变换

与基准模型上一一对应的目标几何上过渡点的自 动提取方法如图 6 所示. 现假设二次变换后的 C5 有限 元网格上一过渡点点 Q,找到离 Q 点最近的目标几何 点云上的一点,该点即被认为是点 Q 在目标几何上的 对应点 Q. 通过该方法,求出全部 C5 目标几何上与基 准模型对应的86个过渡点. 结合第一次人工选取的18 个边缘轮廓点,第二次自动提取的 24 个数学点,共有 128个标志点,应用网格变换技术将基准模型变换到 C5 目标几何.

 $1.3.5$   $C4$  标志点的提取及 $C4-C5$  颈椎段的网格变换

用相同的方法, 获取 C4 基准模型及 C4 目标几 何一一对应的标志点, 结合 C4 和 C5 的标志点, 用 网格变换技术,将  $C4 - C5$  基准模型变换到  $C4 - C5$ 目标几何.

以上程序全部在 Scilab5.2. 软件中运行,

%(F(? 传统取点方法与该方法所用时间对比

选取三位操作者分别采用传统取点方法和本文 提出的方法进行选点,并记录选点所耗费时间. 三位 操作者对颈椎解剖结构的熟悉程度为 A > B > C, 即 A 熟悉颈椎的解剖结构, B 了解颈椎的解剖结构, C 不了解颈椎的解剖结构,分别让三位操作者人工选 取 C5 的 24 个边缘轮廓点及全部的 128 个标志点, 进行的时间对比结果如图 7 所示, 与全部人工识别 并提取标志点的方法相对比,该套取点方法节约了  $2/3 \sim 3/4$  的时间.

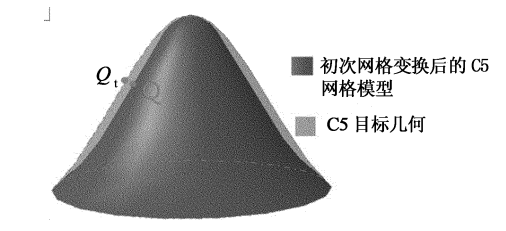

点 Q: 基准模型上一过渡点; 点 Q: 目标几何上与点 Q 一一对应的点 图 6 自动识别过渡点

Fig. 6 Automatic identification of pseudo-landmarks

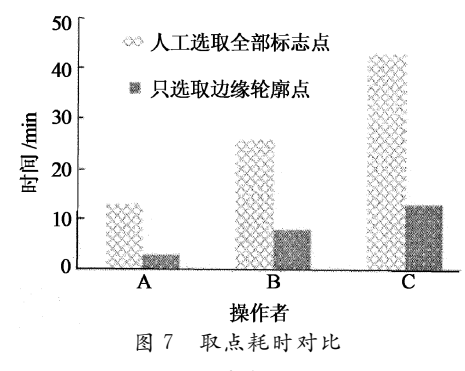

Fig. 7 Comparison of the time consumption.

## 1.4 采用径向基函数变换基准模型至目标几何

详细的网格变换技术如下[24-26].

假定一系列的数据点  $X = \{x_i\}_{i=1}^n \subseteq R^3$  和一系 列的函数 $\{f_i\}_{i=1}^n \subseteq R$ ,且求这些函数满足如下条件:  $s\{x_i\} = f_i; i = 1, 2, 3, \cdots, n$  (1)

为了获得光滑的表面模型,式(2)必须取得最小 值,式 $(2)$ 中的 $|| s ||^2$ 是 $s$ 的二阶导数:

$$
\| s \|^{2} = E(s) =
$$
\n
$$
\int_{R^{3}} \left[ \left( \frac{\partial s(x)^{2}}{\partial x^{2}} \right)^{2} + \left( \frac{\partial s(x)^{2}}{\partial y^{2}} \right)^{2} + \left( \frac{\partial s(x)^{2}}{\partial z^{2}} \right)^{2} + 2 \left( \frac{\partial s(x)^{2}}{\partial x \partial y} \right)^{2} + 2 \left( \frac{\partial s(x)^{2}}{\partial x \partial z} \right)^{2} + 2 \left( \frac{\partial s(x)^{2}}{\partial y \partial z} \right)^{2} \right] dxdydz
$$
\n(2)

式(2)的求解结果是如下的函数形式:

$$
s\{x\} = p(x) + \sum_{i=1}^{n} \lambda_i \varphi \left( \parallel x - x_i \parallel \right) \tag{3}
$$

式中: p 是一个低阶多项式; λ; 是一个权重系数;  $\varphi$ 是一个基本函数:  $\|\cdot\|$ 是欧几里得准则, 目  $s(x)$ 满足下式方程:

$$
\sum_{i=1}^n \lambda_i = \sum_{i=1}^n \lambda_i x_i = \sum_{i=1}^n \lambda_i y_i = \sum_{i=1}^n \lambda_i z_i = 0
$$

 $(4)$ 

综合上述各方程以及相关边界条件, 径向基函 数可以写成如下矩阵形式:

$$
\begin{pmatrix} \mathbf{A} & \mathbf{P} \\ \mathbf{P}^{\mathrm{T}} & \mathbf{0} \end{pmatrix} \begin{pmatrix} \lambda \\ \mathbf{C} \end{pmatrix} = \begin{pmatrix} f \\ \mathbf{0} \end{pmatrix} \tag{5}
$$

式中:

 $A_{i,j} = \varphi(\|x - x_i\|); i, j = 1, 2, 3, \cdots, N$  $P_{i,j} = P_i(x_i); i = 1, 2, 3, \cdots, N; j = 1, \cdots, l$ 

通过求解方程(5)的线性关系可以得到 λ、c 以 及 $s(x)$ . 一旦确定了 $s(x)$ , 通过输入源网格的节点 坐标,便可得到对应的目标节点的坐标.

基准 C5 有限元模型的最终网格变换结果如图 8 所示, 由于初步网格变换, 只是为了基准模型和目 标几何大致统一,所以,可以看出初步网格变换后的 几何精度较差;当增加了自动选取的数学点和过渡 点后,变换后的有限元网格几何精度明显变好.

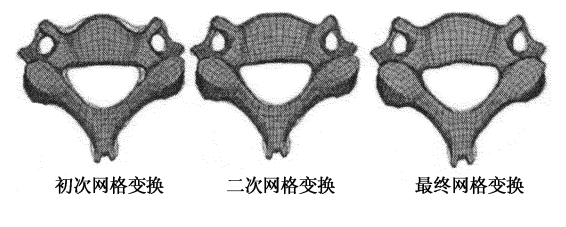

图& 网格变换后的几何精度对比

Fig. 8 The geometry accuracy comparison between C5 target geometry and the morphed C5 FE model

变换 C4-C5 基准模型到 C4-C5 目标几何的 结果如图 9 所示.

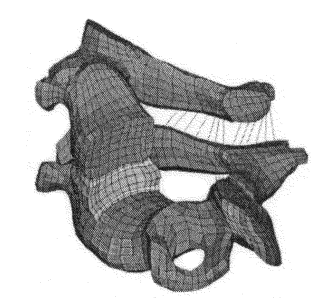

图 9 9 岁儿童 C4-C5 有限元模型 Fig. 9 9 years old child's  $C4 - C5$  FE model

# 1.5 定义材料参数,获得目标几何有限元模型

由于该模型是用网格变换的方法从基准模型变 换而来,所以材料类型与基准模型相同,变换后 C4  $-C5$  颈椎段各部分的材料参数如表 1 所示. Dong 等[18] 用计算机试验设计的方法, 确定 10 岁儿童 C4  $-C5$  颈椎段椎间盘的失效应力为 30 MPa,韧带的 失效应变增加的百分比为 50%. 考虑到本文年龄与 Dong 相近,椎间盘失效应力和韧带的失效应变的设 置和 Dong 相同, 赋予各部分材料后, 获得目标几何 有限元模型;

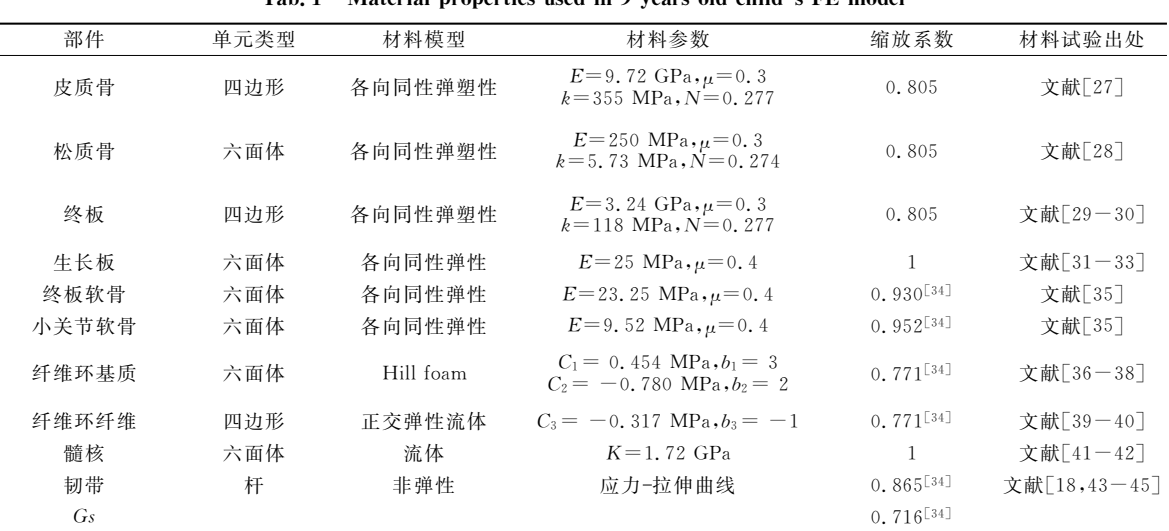

#### 表 1 9岁儿童 C4-C5 颈椎的材料参数

#### Material properties used in 9 years old child's FE model

注:E是弹性模量; $\mu$ 是泊松比;k是强化系数;N是硬化指数;C;,b;是材料常数;K是体积模型.

# 2 C4-C5 颈椎网格质量、几何精度检查

在用网格变换技术得到 C4-C5 颈椎段有限元

模型后,对变形后网格进行质量检查和几何精度检 杳. 网格质量方面, 主要检查变换后网格的 Jacobian  $<$ 0.45, Warpage $>$ 60°, Skew $>$ 60°, Min Angle $<$ 30°和 Max Angle>150° 5 个参数[46],如表 2 所示.

几何精度方面,位于标志点中间位置的地方,存 在最大的几何误差,因此在网格变换后的有限元模 型及目标几何上标志点的中间选取点[14,46], 计算这 些点之间的距离,求出均值及均方差. C4 的几何误 差是 0.45±0.184 mm; C5 的几何误差是 0.47± 0.225 mm.

# 表 2 对比变换后 C4-C5 颈椎段有限元模型

#### 与基准模型的网格质量

Tab. 2 The mesh quality comparison between the baseline

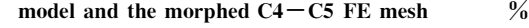

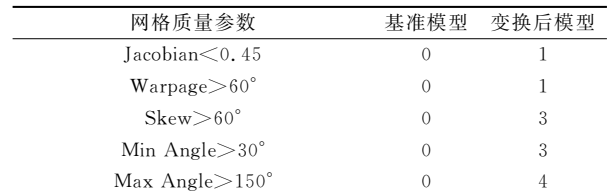

# 5 模型验证及分析

通常,儿童颈部有限元模型的验证是对比相近 年龄的尸体试验响应数据.目前,仅有少量的儿童颈 部试验可用 $^{\text{\tiny{[5-6,47-48]}}}$ . Luck 等人 $^{\text{\tiny{[5-6]}}}$ 进行了一系列 的儿童颈椎试验,试验样本的年龄从 20 周妊娠期到 18 周岁. 本研究选用 9 岁儿童样本的 C4-C5 颈椎 段拉伸、前屈及后伸的生物力学试验数据,根据 Luck 等人的试验,将 C5 下边缘固定, C4 上边缘施 加载荷,如图 10 所示,施加的约束条件和载荷和  $Luck$  等人试验中的一致. 该计算在  $LS-DYNA$ (971, LSTC, Livermore, CA)中讲行.

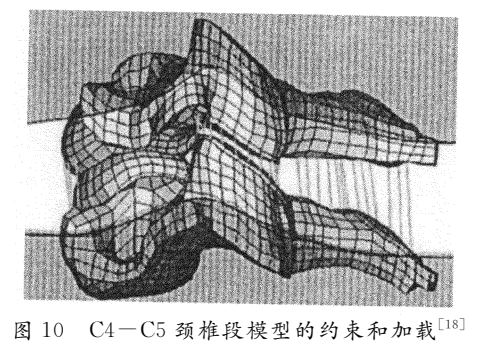

Fig. 10 The constrain and the load of the morphed  $C4 - C5$  FE model

在拉伸工况下的仿真结果与B岁尸体试验数据 的对比结果如图 11 所示. 计算的拉伸曲线极限力为 1.09 kN, 这 比 9 岁 儿 童 的 试 验 值 1.05 kN 大 3.67%. 计算的拉伸曲线顶点的位移是 4.27 mm, 这比9岁儿童的试验值 3.85 mm 大 9.84%, 在拉伸 讨程中,椎间盘开始部分失效,然后后纵韧带失效, 当前纵韧带失效时,最大峰值出现,目前儿童韧带的 失效应变值及椎间盘的失效应力值从来没有在文章 中发布过. Dong 等人[18] 用计算机试验设计的方法, 确定 10 岁儿童 C4-C5 颈椎段椎间盘的失效应力 为 30 MPa,韧带的失效应变增加的百分比为 50%. 考虑到本文年龄与 Dong 等人[18] 相近,椎间盘失效 应力和韧带的失效应变设为和 Dong 等人[18] 相同. 该值可能过大,导致了在拉伸工况下计算的失效位 移比试验值大 9.84%.

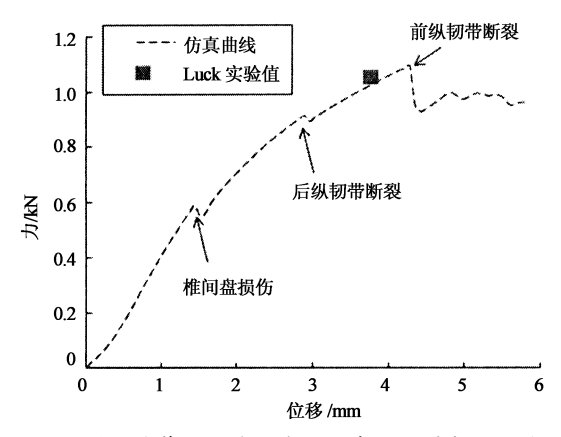

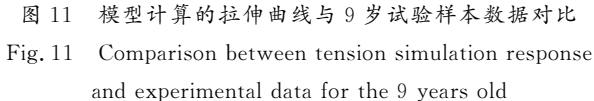

前屈、后伸工况下的仿真结果与9岁尸体试验 数据的对比结果如图 12 所示. 在前屈工况下,仿真 的弯曲角度较9岁尸体试验的弯曲角度较为一致; 在后伸工况下,计算的弯曲角度比尸体试验值大,这 是由于模型里,只模拟了 C4-C5 颈椎段的小关节 韧带和小关节软骨,未能模拟该封闭滑膜关节的关 节囊和关节液. 有关研究表明, 在准静态后伸载荷 下,小关节为 C4-C5 颈椎段的主要承载部位 $[^{19]}$ .

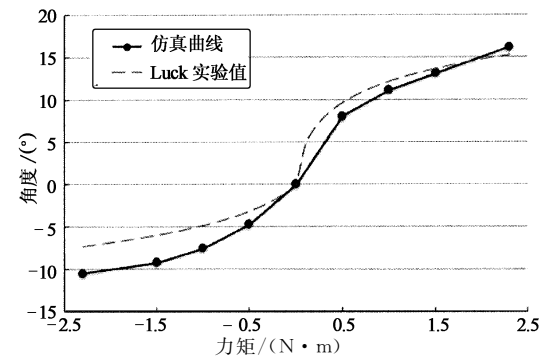

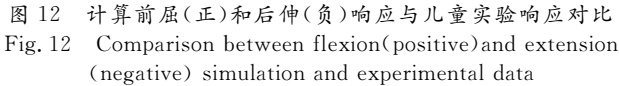

此外作者认为,由于试验样本与本文所选样本, 虽然年龄相同, 但是可能存在几何方面的差异, 也会 导致本方法建立的模型仿真响应与 Luck 等人的试 验响应有一定的误差.

综上所述,通过开发的自动提取标志点的方法, 应用网格变换技术建立的 9 岁儿童 C4-C5 颈椎段 有限元模型在拉伸、前屈及后伸的仿真曲线与试验 数据吻合较好,具有较高的生物逼真度.

## 结 论

本文应用网格变换技术,结合开发的一套自动 获取标志点的方法,快速地将基准有限元模型变换 为 9 岁儿童的 C4-C5 颈椎段有限元模型. 与人工 识别并提取全部的标志点相比,本研究开发的提取 标志点方法,节约了大量的时间,并可以有效解决操 作者识别标志点困难、提取标志点不一致等问题. 开 发的9岁儿童 C4-C5 颈椎段有限元模型网格质量 好、几何精度高. 同时,仿真结果表明,通过该方法快 速开发的 9 岁儿童 C4-C5 颈椎有限元模型的仿真 输出值与试验值吻合良好,具有较高的生物逼真度. 该方法适用于复杂几何建模,可直接推广应用到人 体其他部位有限元模型的建立.

# 参考文献

- [1] PLATZER P, JAINDL M, THALHAMMER G, et al. Cervical spine injuries in pediatric patients[J]. Journal of Trauma and Acute Care Surgery, 2007, 62(2): 389-396.
- [2] EASTER J S, BARKIN R, ROSEN C L, et al. Cervical spine injuries in children, part  $I$ : mechanism of injury, clinical presentation, and imaging [J]. The Journal of Emergency Medicine,  $2011, 41(2)$ :  $142 - 150$ .
- [3] EASTER J S, BARKIN R, ROSEN C L, et al. Cervical spine injuries in children, part II: management and special considerations[J]. Journal of Emergency Medicine, 2011,41(3): 252.
- [4] YOGANANDAN N, PINTAR F A, CUSICK J F. Biomechanical analyses of whiplash injuries using an experimental model<sup>[J]</sup>. Accident Analysis & Prevention, 2002,34(5): 663  $-671.$
- [5] LUCK J F, NIGHTINGALE R W, LOYD A M, et al. Tensile mechanical properties of the perinatal and pediatric PMHS osteoligamentous cervical spine[J]. Stapp Car Crash Journal,  $2008, 52: 107 - 134.$
- [6] LUCK J F, NIGHTINGALE R W, SONG Y, et al. Tensile failure properties of the perinatal, neonatal, and pediatric cadaveric cervical spine $[J]$ . Spine, 2013,38(1):  $E1-E12$ .
- [7] KASAI T, IKATA T, KATOH S, et al. Growth of the cervical spine with special reference to its lordosis and mobility[J]. Spine, 1996, 21(18): 2067-2073.
- [8] FESMIRE F M, LUTEN R C. The pediatric cervical spine: developmental anatomy and clinical aspects[J]. The Journal of Emergency Medicine,  $1989,7(2)$ :  $133-142$ .
- [9] 兰凤崇, 黄伟, 陈吉清, 等. 行人下肢高精度数值模型与损伤

参数研究[J]. 湖南大学学报(自然科学版), 2016,43(10): 42  $-51$ 

LAN Fengchong, HUANG Wei, CHEN Jiqing, et al. Development and injury parameters research of a FE model of lower  $\lim b$  with high precision for adult pedestrians [J]. Journal of Hunan University (Natural Sciences),  $2016,43(10)$ :  $42-51$ . (In Chinese)

 $[10]$  张冠军, 魏嵬, 曹立波, 等. 3 岁儿童 C4-C5 颈椎有限元建 模方法研究[J]. 湖南大学学报(自然科学版), 2016,43(2): 8  $-14$ 

ZHANG Guanjun, WEI Wei, CAO Libo, et al. Study on develoopment and validation method of finite element model for the 3-year old pediatric C4-C5 cervical spine[J]. Journal of Hunan University (Natural Sciences), 2016, 43(2):  $8-14$ . (In Chinese)

- [11] HU J, RUPP J D, REED M P. Focusing on vulnerable populations in crashes: recent advances in finite element human models for injury biomechanics research[J]. Journal Automotive Safety Energy,  $2012(3)$ :  $295 - 307$ .
- [12] HWANG E, HU J, CHEN C, et al. Development, evaluation, and sensitivity analysis of parametric finite element whole-body human models in side impacts [J]. Stapp Car Crash Journal, 2016,52: 473-508.
- [13] HWANG E, HALLMAN J, KLEIN K, et al. Rapid development of diverse human body models for crash simulations through mesh morphing  $[R]$ . SAE Technical Paper, 2016-01  $-1491.$
- $[14]$  SHI X, CAO L, REED M P, et al. A statistical human rib cage geometry model accounting for variations by age, sex, stature and body mass index [J]. Journal of Biomechanics,  $2014,47(10)$ ,  $2277 - 2285$ .
- [15] WANG Y, CAO L, BAI Z, et al. A parametric ribcage geometry model accounting for variations among the adult population[J]. Journal of Biomechanics,  $2016,49(13)$ :  $2791-2798$ .
- [16] LI Z, PARK B K, LIU W, et al. A statistical skull geometry model for children  $0-3$  years old[J]. Plos One,  $2015,10(5)$ : e0127322.
- [17] KLEIN K F, HU J, REED M P, et al. Development and validation of statistical models of femur geometry for use with parametric finite element models[J]. Annals of Biomedical Engineering,  $2015,43(10)$ ;  $2503 - 2514$ .
- [18] DONG L, LI G, MAO H, et al. Development and validation of a 10-year-old child ligamentous cervical spine finite element model[J]. Annals of Biomedical Engineering,  $2013, 41(12)$ :  $2538 - 2552.$
- [19] DONG L, MAO H, LI G, et al. The ten-year-old child neck failure in tension using a finite element model $\llbracket C\rrbracket//\text{Proc of In-}$ ternational Research Conference on the Biomechanics of Impact  $(IRCOBI)$ . 2013:673-685.
- [20] JIANG B, CAO L, MAO H, et al. Development of a 10-yearold paediatric thorax finite element model validated against cardiopulmonary resuscitation data[J]. Computer Methods in Biomechanics and Biomedical Engineering, 2014, 17(11): 1185  $-1197.$
- [21] DONG L, MAO H, LI G, et al. Investigation of pediatric neck response and muscle activation in low-speed frontal impacts[J]. Computer Methods in Biomechanics and Biomedical Engineering, 2015, 18(15): 1680-1692.
- [22] SHEN M, ZHU F, JIANG B, et al. Development and a limited validation of a whole-body finite element pedestrian and occupant models of a 10-year-old child  $\lbrack\!\lbrack\,C\,\rbrack\!\rbrack/$  International Research Council on Biomechanics of Injury (IRCOBI) Conference. 2015: 672-988.
- [23] SHEN M, ZHU F, MAO H, et al. Finite element modelling of 10-year-old child pelvis and lower extremities with growth

plates for pedestrian protection [J]. International Journal of Vehicle Safety, 2015,8(3): 263-286.

- [24] CARR J C, FRIGHT W R, BEATSON R K. Surface interpolation with radial basis functions for medical imaging[J]. IEEE Transactions on Medical Imaging,  $1997, 16(1)$ :  $96-107$ .
- [25] CARR J C, BEATSON R K, CHERRIE J B, et al. Reconstruction and representation of 3D objects with radial basis functions[C]//Proceedings of the 28th Annual Conference on Computer Graphics and Interactive Techniques, ACM. 2001:  $67 - 76$
- [26] BENNINK H E, KORBEECK J M, JANSSEN B J, et al. Warping a neuro-anatomy atlas on 3D MRI data with radial basis functions [C]//3rd Kuala Lumpur International Conference on Biomedical Engineering 2006. Springer Berlin Heidelberg,  $2007: 28 - 32$ .
- [27] KOPPERDAHL D L, KEAVENY T M. Yield strain behavior of trabecular bone[J]. Journal of Biomechanics, 1998,31(7):  $601 - 608.$
- [28] CURREY J D. Tensile yield in compact bone is determined by strain, post-yield behaviour by mineral content[J]. Journal of Biomechanics, 2004, 37(4): 549-556.
- [29] DENOZI RE G, KU D N. Biomechanical comparison between fusion of two vertebrae and implantation of an artificial intervertebral disc<sup>[J]</sup>. Journal of Biomechanics, 2006,39(4): 766  $-775.$
- [30] PANZER M B, CRONIN D S. C4-C5 segment finite element model development, validation, and load-sharing investigation [J]. Journal of Biomechanics,  $2009, 42(4)$ :  $480 - 490$ .
- [31] COHEN B, CHORNEY G, PHILLIPS D, et al. The microstructural tensile properties and biochemical composition of the bovine distal femoral growth plate[J]. Journal of Orthopaedic Research,  $1992, 10(2)$ :  $263 - 275$ .
- [32] FUJII T, TAKAI S, ARAI Y, et al. Microstructural properties of the distal growth plate of the rabbit radius and ulna: biomechanical, biochemical, and morphological studies [J]. Journal of Orthopaedic Research, 2000, 18(1): 87-93.
- [33] WILLIAMS J L, DO P D, EICK J D, et al. Tensile properties of the physis vary with anatomic location, thickness, strain rate and age[J]. Journal of Orthopaedic Research, 2001, 19  $(6); 1043 - 1048.$
- [34] YOGANANDAN N, PINTAR F A, KUMARESAN S, et al. Pediatric and small female neck injuryscale factor and tolerance based on human spine biomechanical characteristic[C]//IRCO-BI Conference. Monpellier. 2000: 21-23.
- [35] FREEMAN M A R. Strength of biological materials[J]. The Journal of Bone and Joint Surgery, British volume, 1971, 53  $(2) \cdot 364 - 364$
- [36] FUJITA Y, DUNCAN N A, LOTZ J C. Radial tensile properties of the lumbar annulus fibrosus are site and degeneration dependent[J]. Journal of Orthopaedic Research, 1997,15(6):  $814 - 819.$
- [37] IATRIDIS J C, SETTON L A, FOSTER R J, et al. Degeneration affects the anisotropic and nonlinear behaviors of human anulus fibrosus in compression[J]. Journal of Biomechanics,  $1998, 31(6)$ : 535-544.
- [38] WAGNER D R, LOTZ J C. Theoretical model and experimental results for the nonlinear elastic behavior of human annulus fibrosus[J]. Journal of Orthopaedic Research, 2004, 22(4):  $901 - 909.$
- [39] SKAGGS D, WEIDENBAUM M, RATCLIFFE A, et al. Regional variation in tensile properties and biochemical composition of the human lumbar anulus fibrosus[J]. Spine, 1994,19  $(12)$ : 1310-1319.
- [40] HOLZAPFEL G A, SCHULZE-BAUER C, FEIGL G, et al. Single lamellar mechanics of the human lumbar anulus fibrosus[J]. Biomechanics and Modeling in Mechanobiology,  $2005, 3(3)$ :  $125 - 140$ .
- [41] YANG K H, KISH V L. Compressibility measurement of human intervertebral nucleus pulposus [J]. Journal of Biomechanics, 1988, 21(10): 865.
- [42] IATRIDIS J C, WEIDENBAUM M, SETTON L A, et al. Is the nucleus pulposus a solid or a fluid? mechanical behaviors of the nucleus pulposus of the human intervertebral disc [J]. Spine, 1996, 21(10): 1174-1184.
- [43] CHAZAL J, TANGUY A, BOURGES M, et al. Biomechanical properties of spinal ligaments and a histological study of the supraspinal ligament in traction[J]. Journal of Biomechanics,  $1985, 18(3)$ :  $167 - 176$ .
- [44] YOGANANDAN N, KUMARESAN S, PINTAR F A. Geometric and mechanical properties of human cervical spine ligaments[J]. Transactions-american Society of Mechanical Engineers Journal of Biomechanical Engineering, 2000, 122(6):  $623 - 629.$
- [45] TROYER K L, PUTTLITZ C M. Human cervical spine ligaments exhibit fully nonlinear viscoelastic behavior [J]. Acta Biomaterialia, 2011,7(2): 700-709.
- [46] LIZ, HU J, ZHANG J. Comparison of different radial basis functions in developing subject-specific infant head finite element models for injury biomechanics study [C]//ASME 2012 Summer Bioengineering Conference. American Society of Mechanical Engineers,  $2012:49-50.$
- [47] OUYANG J, ZHU Q, ZHAO W, et al. Biomechanical assessment of the pediatric cervical spine under bending and tensile loading [J]. Spine,  $2005, 30(24)$ : E716 - E723.
- [48] LUCK J F. The biomechanics of the perinatal, neonatal and pediatric cervical spine: investigation [D]. Durham: Department of Biomedical Engineering, Duke University, 2012: 7-186.
- [49] KLEINBERGER M. Application of finite element techniques to the study of cervical spine mechanics [R]. SAE Technical Paper, 1993 (No. 933131).